附件:1431 生物检定统计法修订草案公示稿(第一次)

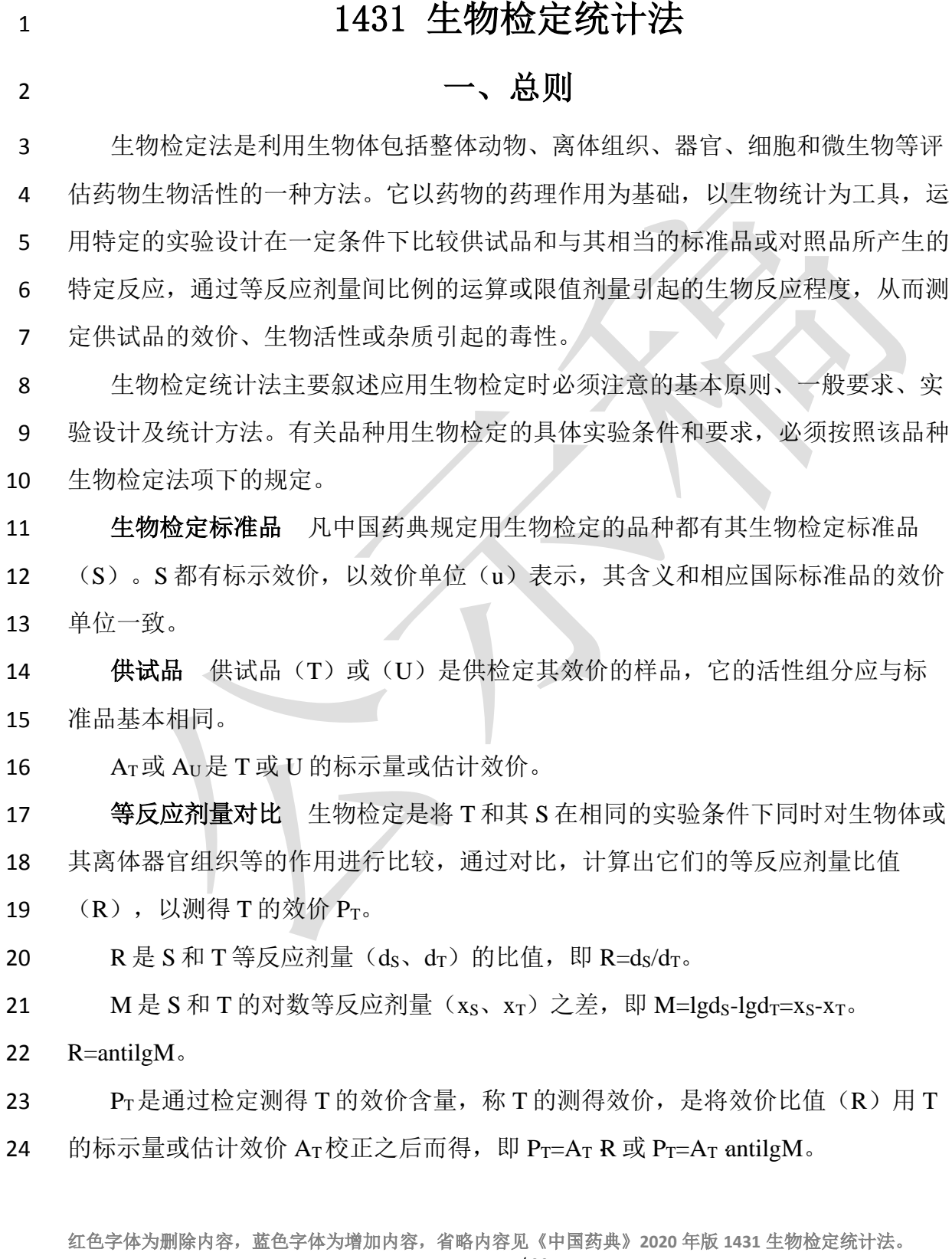

**1** / **20**

 检定时,S 按标示效价计算剂量,T 按标示量或估计效价(AT)计算剂量,注 意调节 T 的剂量或调整其标示量或估计效价,使 S 和 T 的相应剂量组所致的反应 程度相近。

28 生物变异的控制 生物检定具有一定的实验误差, 其主要来源是生物变异性。 因此生物检定必须注意控制生物变异,或减少生物变异本身,或用适宜的实验设计 来减小生物变异对实验结果的影响,以减小实验误差。控制生物变异必须注意以下 几点:

(1)生物来源、饲养或培养条件必须均一。

 (2)对影响实验误差的条件和因子,在实验设计时应尽可能作为因级限制, 将选取的因级随机分配至各组。例如体重、性别、窝别、双碟和给药次序等都是因 子,不同体重是体重因子的级,雌性、雄性是性别因子的级,不同窝的动物是窝别 因子的级,不同双碟是碟间因子的级,给药先后是次序因子的级等。按程度划分的 37 级 (如动物体重), 在选级时, 应选动物较多的邻近几级, 不要间隔跳越选级。

 (3)按实验设计类型的要求将限制的因级分组时,也必须严格遵守随机的原 则。

 误差项 指从实验结果的总变异中分去不同剂量及不同因级对变异的影响后, 41 剩余的变异成分,用方差(s2)表示。对于因实验设计类型的限制无法分离的变异 42 成分,或估计某种因级对变异的影响小,可不予分离者,都并入  $s^2$ 。但剂间变异必 须分离。

44 误差项的大小影响标准误  $\mathsf{S}_\mathrm{M}$ 和可信限 ${}^{{\mathbb{O}}}$ (FL)。

 ①可信限是可信推断的术语,现一般不再采纳。目前统计使用的是概率推断法,用置信区间表达变异性。 中国药典所用的可信限与置信限所表述的意义一致。

47 不同的检定方法和实验设计类型, 分别按有关的公式计算 s<sup>2</sup>。

48 可靠性测验 要求在实验所用的剂量范围内, 剂量或对数剂量的反应(或反应 49 的函数) 符合特定模型要求,且标准品与供试品的<del>线性</del>相似性满足计算原理的要求, 即满足系统适用性和样品适用性要求,方可按有关公式计算供试品的效价和可信限。 如:

- 52 平行(直)线模型要求其在所用剂量范围内,对数剂量与反应(或反应的函数) 53 呈直线关系,供试品和标准品的直线满足平行性要求;
- 54 四参数模型要求其在所用剂量范围内,对数剂量与反应(或反应的函数)呈 S 55 曲线形关系, 供试品和标准品的 S 形曲线平行;
- 56 质反应资料要求其在所用剂量范围内,对数剂量与反应(或反应的函数)呈广 57 义线性关系,供试品和标准品呈线性平行。
- 58 方法的可靠性测验(适用性评估)可以使用差异性检验,也可使用等效性检验
- 59 进行评估。等效性检验的等效区间需提供科学依据。
- 60 对线性模型的评估,除可使用"二次曲线"和"反向二次曲线"的评估外,也
- 61 可使用"非线性方差 "评估。
- 62 可信限和可信限率 可信限(FL)标志检定结果的精密度。M 的可信限是 M
- 63 的标准误  $S_M$ 和 t 值的乘积(t $S_M$ ), 用 95%的概率水平。M+t  $S_M$ 是可信限的高限;
- 64 M-t  $S_M$ 是可信限的低限。用其反对数计算得 R 和  $P_T$ 的可信限低限及高限, 是在 95% 65 的概率水平下从样品的检定结果估计其真实结果的所在范围。
- 66 R 或 P<sub>T</sub>的可信限率(FL%)是用 R 或 P<sub>T</sub>的可信限计算而得, 为可信限的高限 67 与低限之差除以 2 倍效价均值后的百分率。

69 计算可信限的 t 值是根据 s2的自由度(f)查 t 值表而得。t 值与 f 的关系见表一。 70 表一 自由度(f)及对应的双侧 t 值(P=0.95)

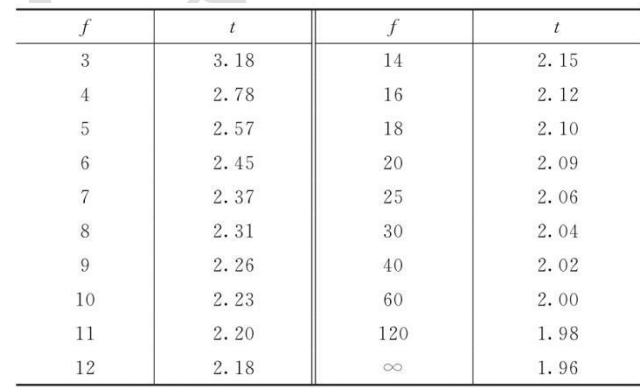

71

68

72 各品种的检定方法项下都有其可信限率的规定,如果检定结果不符合规定,可 73 缩小动物体重范围或年龄范围等生物样本间的差异,或调整对供试品的估计效价或 74 调节剂量,重复实验以减小可信限率。

75 对同批供试品重复试验所得 n 次实验结果(包括 FL%超过规定的结果),可按 76 实验结果的合并计算法算得 Pr的均值及其 FL%作为检定结果。

77 二、直接测定法

78 略。

79 三、量反应平行线测定法

 药物对生物体所引起的反应随着药物剂量的增加产生的量变可以测量者,称量 反应。量反应检定用平行线测定法,要求在一定剂量范围内,S 和 T 的对数剂量 x 82 和反应或反应的特定函数 y 呈直线关系, 当 S 和 T 的活性组分基本相同时, 两直 线平行。量反应模型的原理见图 1。

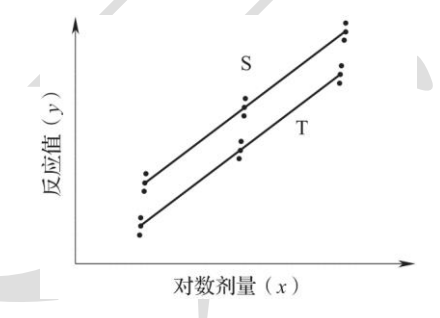

84

85 图 1 (3.3) 剂量组的平行线模型

86 本版药典量反应检定主要用(2.2)法、(3.3)法、(4.4)法或(2.2.2)法、 87 (3.3.3)法、(4.4.4)法,即 S、T(或 U)各设 2 个、3 个或 4 个剂量组,统称 88 (kk)法或(kkk)法;如果 S 和 T 的剂量组数不相等,则称(kk')法;前面 89 的 k 代表 S 的剂量组数,后面的 k 或 k'代表 T 的剂量组数。一般都是按 (k k) 法 90 实验设计, 当 S 或 T 的端剂量所致的反应未达阈值, 或趋于极限, 去除此端剂量 91 后, 对数剂量和反应的直线关系成立, 这就形成了(kk')法。例如(3.3)法设计 92 就可能形成(2.3)法或(3.2)法等。因此, (k k')法中的 k 只可能比 k'多一组或 93 少一组剂量。(kk')法的计算结果可供重复试验时调节剂量或调整供试品估计效

94 价时参考。无论是(kk)法、(kk')法或(kkk)法,都以 K 代表 S 和 T 的剂

95 量组数之和,故 K=k+k 或 K=k+k'或 K=k+k+k。

96 本版药典平行线测定法的计算都用简算法,因此对各种(kk)法要求:

97 (1) S 和 T 相邻高低剂量组的比值(r)要相等, 一般 r 用  $(1:0.8) \sim (1:0.8)$  $0.5$ ), 设  $\text{lgr} = I_0$ 

(2)各剂量组的反应个数(m)应相等。

**1.** 平行线测定的实验设计类型

 根据不同的检定方法可加以限制的因级数采用不同的实验设计类型。本版药典 主要用下面三种实验设计类型。

 (**1**)随机设计 剂量组内不加因级限制,有关因子的各级随机分配到各剂量 组。本设计类型的实验结果只能分离不同剂量(剂间)所致变异,如绒促性素的生 物检定。

**(2) 随机区组设**计 将实验动物或实验对象分成区组, 一个区组可以是一窝 动物、一只双碟或一次实验。在剂量组内的各行间加以区组间(如窝间、碟间、实 108 验次序间)的因级限制。随机区组设计要求每一区组的容量(如每一窝动物的受试 动物只数、每一只双碟能容纳的小杯数等)必须和剂量组数相同,这样可以使每一 窝动物或每一只双碟都能接受到各个不同的剂量。因此随机区组设计除了从总变异 中分离剂间变异之外,还可以分离区组间变异,减小实验误差。例如抗生素杯碟法 效价测定。

 (**3**)交叉设计 同一动物可以分两次进行实验者适合用交叉设计。交叉设计 114 是将动物分组, 每组可以是一只动物, 也可以是几只动物, 但各组的动物只数应相 115 等。标准品(S)和供试品(T)对比时,一组动物在第一次试验时接受 S 的一个 116 剂量, 第二次试验时则接受 T 的一个剂量, 如此调换交叉进行, 可以在同一动物 身上进行不同试品、不同剂量的比较,以去除动物间差异对实验误差的影响,提高 实验精确度,节约实验动物。

 (2.2)法 S 和 T 各两组剂量,用双交叉设计,将动物分成四组;对各组中的 每一只动物都标上识别号。每一只动物都按给药次序表进行两次实验。

红色字体为删除内容,蓝色字体为增加内容,省略内容见《中国药典》**2020** 年版 **1431** 生物检定统计法。 双交叉设计两次实验的给药次序表

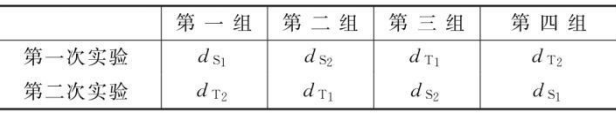

123 **2.** 平行线测定法的方差分析和可靠性测验

124 随机设计和随机区组设计的方差分析和可靠性测验

125 (**1**)将反应值或其规定的函数(**y**)按 **S** 和 **T** 的剂量分组列成方阵表 见表

 $126 \quad \square$ 

122

#### 127 20 20 20 20 20 20 20 21 22 22 23 24 25 26 27 28 29 20 21 22 23 24 25 26 27 28

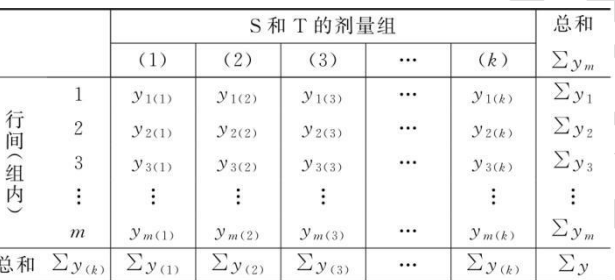

128

129 方阵中, K 为 S 和 T 的剂量组数和, m 为各剂量组内 v 的个数, 如为随机区组

130 设计, m 为行间或组内所加的因级限制; n 为反应的总个数, n=mK。

#### 131 (**2**)异常值剔除和缺项补足

132 异常值剔除 在同一剂量组内的各个反应值中,如出现特大或特小的反应值时, 133 应进行异常值检验,以确定其是否应被剔除。检验异常值的方法很多,建议使用狄 134 克森(Dixon)检验法和格拉布斯(Grubbs)检验法。

#### 135 方法 1 狄克森 (Dixon) 检验法

136 该法仅适于同组中反应值较少时,对其中可疑的异常反应值进行检验。该法假 137 定在 99%的置信水平下,一个有效的反应值被拒绝的概率仅有 1%(异常值出现在 138 单侧)。

139 假定有同一组中 m 个观测反应值,按照由小到大的顺序进行排列,y1…ym。按 140 表三中的公式对组内可疑的异常反应值计算 J 值。

## 141 表三 狄克森检验法异常值的 **J1**、**J2** 和 **J3** 计算公式

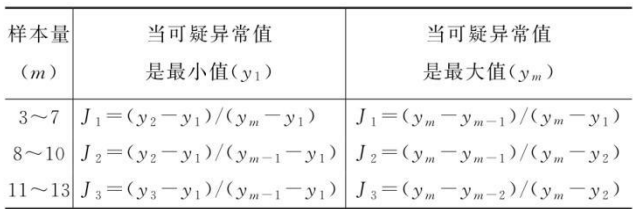

142

143 如果 J1、J2或 J3中的计算值超出表四中给出的标准值, 则判断为异常值, 可考 144 虑剔除。当同一组中的观察反应值数目大于 13 个时,请选用方法 2。

145 对一个正态反应的样本, 在 99% 置信水平下, 差距不小于表四中 J1、J2或 J3的 146 值时,其异常值出现在任一侧的概率 P=0.01。

147 表四 **P<0.01** 时狄克森检验法异常值判断标准

| $\,m$          |       | $\,m$ | $J_{2}$ | m  | $J_3$ |
|----------------|-------|-------|---------|----|-------|
| 3              | 0.988 | 8     | 0.683   | 11 | 0.679 |
| $\overline{4}$ | 0.889 | 9     | 0.635   | 12 | 0.642 |
| 5              | 0.780 | 10    | 0.597   | 13 | 0.615 |
| $\sqrt{6}$     | 0.698 |       |         |    |       |
|                | 0.637 |       |         |    |       |

 $(10)$ 

148

149 方法 2 格拉布斯 (Grubbs) 检验法

150 该法既可用于同组反应值中的异常值检验,也可用于具有方差同质时的模型 151 (如直线性模型或非直线性模型)中的残差法检测异常值。本法的计算原理如下。

152 找出本组数据中离样本均值最大的值 yi, 计算其标准化偏离值 Z:

 $Z=(y_i-\overline{Y})/S$ 153

154 式中 *Y* 和 S 分别是该组数据的均值和标准差。对于使用平行线模型计算得到 155 的残差,则 $\bar{Y}$ =0; S是试验中的残差均值的平方根,即均方根误差。当 $^{\mid Z \mid}$ 大于使 156 用下列公式得到的 G 值时, 则认为 yi 值属于 99% 置信水平下的一个统计异常值。

$$
G = \frac{(m-1)t_{m-2,\rho}}{\sqrt{m(m-2+t_{m-2,\rho}^2)}}
$$
(11)

157

160

158 式中 m 为本组数据的样本量;

159 t 为在 m-2 自由度水平下,具有 S 标准偏差的 t 分布中 100p%的单侧值。

$$
p = 1 - \frac{0.01}{2m} \tag{12}
$$

161 缺项补足 因反应值被剔除或因故反应值缺失造成缺项,致 m 不等时,根据实 162 验设计类型做缺项补足,使各剂量组的反应个数 m 相等。

163 随机设计 对缺失数据的剂量组, 以该组的反应均值补入, 缺1个反应补1个 164 均值, 缺 2 个反应补 2 个均值。

165 随机区组设计 按(13)式计算的值,补足缺项。

\n
$$
\text{H} \cdot \text{H} \cdot \text{H} = \frac{KC + m - G}{(K - 1)(m - 1)}
$$
\n

\n\n (13)\n

167 式中 C 为<del>缺项所在剂量组内的反应值总和</del>扣除缺项/异常值后所在列(剂量组)

168 内的反应值总和;

166

169 R 为<del>缺项所在行的反应值总和</del>扣除缺项/异常值后所在行(区组/动物数)

170 内的反应值总和;

171 G为<del>全部反应值总和</del>扣除缺项/异常值后所有反应值总和;

172 K 为 S 和 T 的剂量组之和—;

173 m 为各剂量组内反应值数目或动物数。

174 如果缺 1 项以上, 可以分别以 y1、y2、y3 等代表各缺项, 然后在计算其中之一

175 时, 把其他缺项 y 直接用符号 y1、y2等当作未缺项代入 (13) 式, 这样可得与缺

176 项数相同的方程组,解方程组即得。

177 随机区组设计,当剂量组内安排的区组数较多时,也可将缺项所在的整个区组 178 除去。

179 随机设计的实验结果中,如在个别剂量组多出 1~2 个反应值,可按严格的随 180 机原则去除,使各剂量组的反应个数 m 相等。

181 不论哪种实验设计,每补足一个缺项, 就需把 s<sup>2</sup>的自由度减去 1,缺项不得超 182 过反应总个数的 5%。

183 (3) 方差分析 方阵表 (表二) 的实验结果, 按 (14) ~ (21) 式计算各项 184 变异的差方和、自由度 (f) 及误差项的方差  $(s^2)$  。

185 随机设计 按 (14) 式、 (15) 式计算差方和 (@)、差方和 (ann) 。按 (20) 式 186 计算差方和 (误差) 。按(18)式或(21)式计算 s<sup>2</sup>。

187 随机区组设计 按 (14) ~ (17) 式计算差方和 (@)、差方和 (nam)、差方和 (区组 188 。。羌方和<sub>(误差)</sub>。按(18)式或(19)式计算 s<sup>2</sup>。

189 
$$
\hat{\Xi} \pi \bar{m}_{(2)} = \Sigma y^2 - \frac{(\Sigma y)^2}{mK}
$$
 (14)

190  
\n191  
\n
$$
\hat{z}_{\mathcal{I}}\hat{\pi}|_{(3|6)} = \frac{\sum[\sum y_{ij}]^{2}}{m} - \frac{(\sum y)^{2}}{mK}
$$
\n191  
\n192  
\n193  
\n
$$
\hat{z}_{\mathcal{I}}\hat{\pi}|_{(3|6)} = K - 1
$$
\n194  
\n
$$
f_{(3|6)} = -1
$$
\n195  
\n
$$
\hat{z}_{\mathcal{I}}\hat{\pi}|_{(3|6)} = \frac{\sum(\sum y_{ij})^{2}}{K} - \frac{(\sum y)^{2}}{mK}
$$
\n196  
\n
$$
f_{(3|2,3)} = f_{(3,3)} - f_{(3,6)} - \hat{z}_{\mathcal{I}}\hat{\pi}|_{(3|4|6)} - \hat{z}_{\mathcal{I}}\hat{\pi}|_{(3|4|6)}(17)
$$
\n197  
\n
$$
\hat{z}_{\mathcal{I}}\hat{\pi}|_{(3,2)} = f_{(3,3)} - f_{(3,6|3)} = f_{(3,4|3,4|3,4|3)} = \frac{(\sqrt{18})}{\sqrt{18}} = \frac{(\sqrt{18})}{\sqrt{18}} = \frac{
$$

- 可靠性测验的剂间变异分析
- 210 (kk)法、(kk')法按表五计算各变异项的及∑[Ci·∑y(k)],按(22)式计算 211 各项变异的差方和。 $m \cdot \Sigma C_i^2$
- 各项变异的差方和 =  $\frac{\sum [C_i \cdot \sum y_{(k)}]\}^2}{m \cdot \sum C_i^2}$  $(22)$  213  $f=1$

214 (kkk)法按(23)式、(24)式计算试品间差方和。

215 (2.2.2)法

$$
\hat{\Xi}\hat{\pi}\hat{\pi}_{(\hat{\mathfrak{U}},\hat{\mathfrak{U}})} = \frac{(S_2 + S_1)^2 + (T_2 + T_1)^2 + (U_2 + U_1)^2}{2m} - \frac{(\sum y)^2}{mK}
$$
(23)

216

219

217  $f=2$ 

 $\mathcal{L}_{\mathcal{A}}$ 

218 (3.3.3)法

$$
\hat{\Xi}\hat{\mathcal{T}}\hat{\mathcal{H}}_{(\text{Kd},\text{in})} = \left[ (S_1 + S_2 + S_3)^2 + (T_1 + T_2 + T_3)^2 + (U_1 + U_2 + U_3)^2 \right] / (3m) - (\sum y)^2 / (mK) \tag{24}
$$

220 f=2

221 按表六计算回归、二次曲线、反向二次曲线各项变异的及∑[C<sub>i</sub>·∑y(k)];按(22)

- 222 式计算差方和 $_{(mq)}$ 、差方和 $_{(2x+4y)}$ 。 $m \cdot \Sigma C_i^2$
- 

224

# 223 表五 (**k·k**)法、(**k·k'**)法可靠性测验正交多项系数表

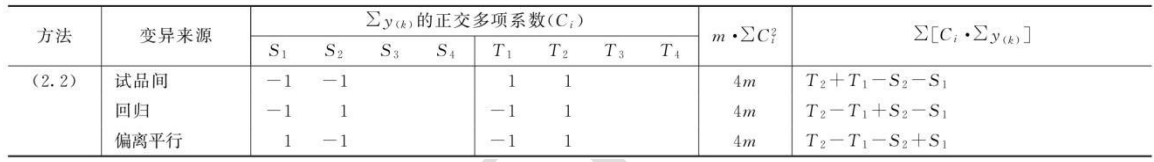

#### 225 续表

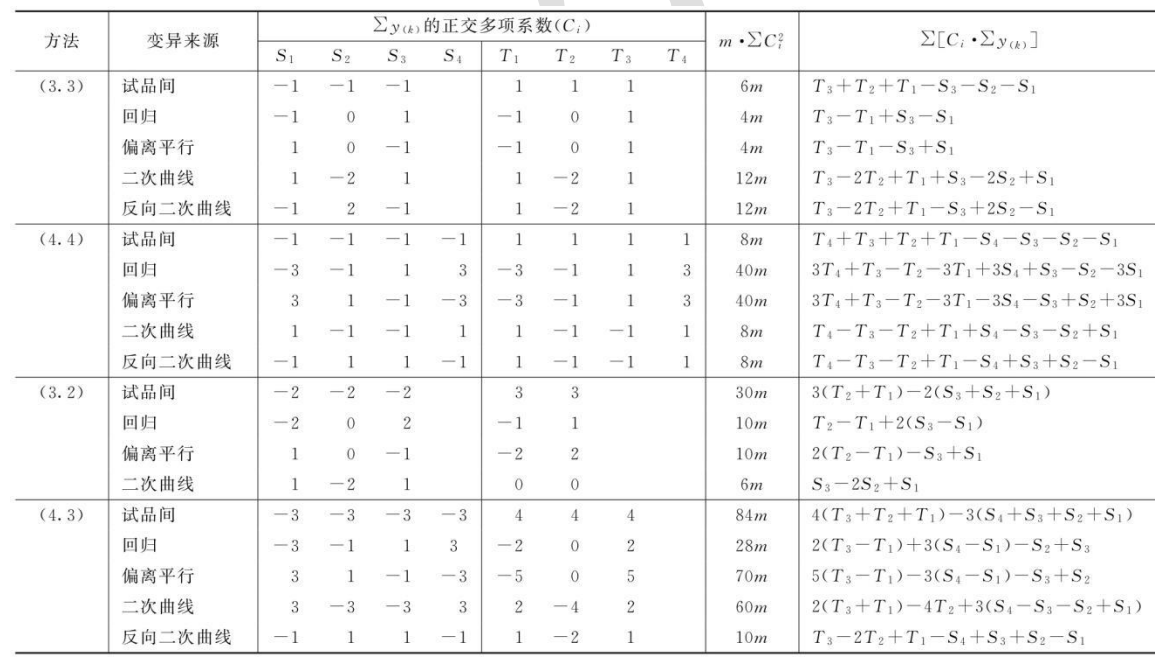

226

注: 用(2.3)法及(3.4)法时, 分别将(3.2)法及(4.3)法中 S 和 T 的正交多项系数互换即得。

表中 S1、S2…T1、T2…在量反应分别为标准品和供试品每一剂量组内的反应值或它们规定函数的总和[相当于表二的∑y4,各项]。所 有脚序 1、2、3……都是顺次由小剂量到大剂量, C; 是与之相应的正交多项系数。m · ∑C? 是该项变异各正交多项系数的平方之和与 m 的乘 积,  $\Sigma[C_i \cdot \Sigma_{y(k)}]$ 为 S<sub>1</sub>、S<sub>2</sub>…T<sub>1</sub>、T<sub>2</sub>…分别与该项正交多项系数乘积之和。

## 228 表六 (**k·k·k**)法可靠性测验正交多项系数表

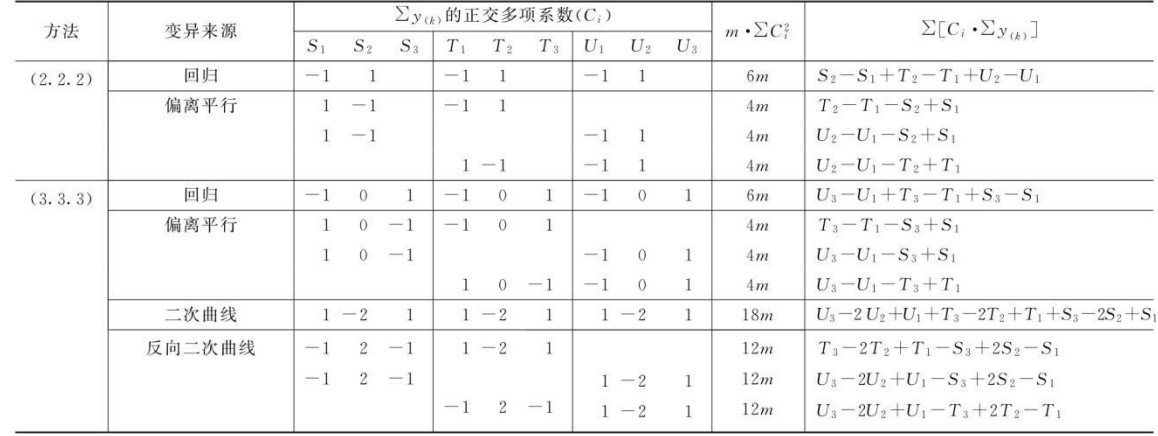

229

227

230 按(25)式计算差方和(偏离平行)及差方和(反向二次曲线)。

$$
\tilde{\Xi}\tilde{\pi}\tilde{\pi}_{(\text{max}\tilde{\pi})}, \; \tilde{\Xi}\tilde{\pi}\tilde{\pi}_{(\text{min}\tilde{\pi})} = \frac{2\sum\{\sum [C_i \cdot \sum y_{(k)}]\}^2}{\sum (m \cdot \sum C_i^2)}
$$

 $(25)$ 

231

232 f=2

233 按(18)式计算各项变异的方差。

234 将方差分析结果列表进行可靠性测验。例如随机区组设计(3.3)法可靠性测验

235 结果列表,见表七。

# 236 表七 随机区组设计(**3.3**)法可靠性测验结果

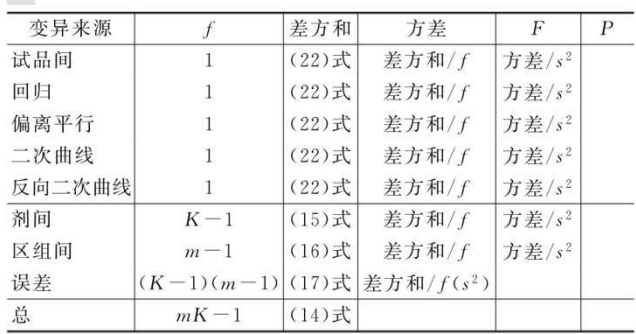

237

238 表七中概率 P 是以该变异项的自由度为分子, 误差项 (s2) 的自由度为分母, 239 查 F 值表(表八),将查表所得 F 值与表七 F 项下的计算值比较而得。当 F 计算

- 240 值大于 P=0.05 或 P=0.01 的杳表值时, 则 P<0.05 或 P<0.01, 即为在此概率水平下
- 该项变异有显著意义。
- 随机设计没有区组间变异项。

#### 可靠性测验结果判断

- 可靠性测验结果,回归项应非常显著(P<0.01)。
- (2.2)法、(2.2.2)法偏离平行应不显著(P>0.05)。
- 246 其他(kk)法、(kkk)法偏离平行、二次曲线、反向二次曲线各项均应不
- 显著(P>0.05)。
- 试品间一项不作为可靠性测验的判断标准,试品间变异非常显著者,重复试验
- 时,应参考所得结果重新估计 T 的效价或重新调整剂量试验。
- 双交叉设计的方差分析和可靠性测验
- 略。
- **3.** 效价(**PT**)及可信限(**FL**)计算
- 略。
- **4.** 实例
- 例 **2** 量反应平行线测定随机设计(**3.3.3**)法
- 绒促性素(**HCG**)效价测定**——**小鼠子宫法
- 略。
- 例 **3** 量反应平行线测定随机区组设计(**3.3**)法
- 新霉素效价测定**——**杯碟法
- 略。

- 例 **4** 量反应平行线测定随机区组设计(**2.2**)法
- 缩宫素效价测定**——**大鼠离体子宫法
- S 为缩宫素标准品

 $d_{\rm Si}$ ; 0.0068u  $d_{\rm So}$ ; 0.009u

T 为缩宫素注射液 标示量  $A_T$ : 10u/ml

 $d_{\text{T}_1}$ : 0.008u  $d_{\text{T}_2}$ : 0.0106u

265  $d_{s_1}$ : 0.0068u  $d_{s_2}$ : 0.009u

- r=1∶0.75 I=0.125
- 反应(y):子宫收缩高度(mm)
- 测定结果见表 4-1。

269 随机区组设计 (2.2) 法, K=4。每组 4 个剂量为一区组, 其给药次序为剂量组

内所加因级限制。各剂量组均为 5 个反应,m=5。

**2008 2008 2008 2008 表 4-1 缩宫素效价测定结果** 

| 剂量<br>(u)     | $d_{S_1}$<br>0.0068 | $d_{S_2}$<br>0.0090 | $d_{\mathrm{T}_1}$<br>0.0080 | $d_{\text{T}_2}$<br>0.0106 | $\sum y_m$ |
|---------------|---------------------|---------------------|------------------------------|----------------------------|------------|
|               | 39.5                | 68.0                | 41.0                         | 71.0                       | 219.5      |
|               | 37.0                | 62.5                | 36.0                         | 53.0                       | 188.5      |
|               | 35.0                | 63.0                | 37.0                         | 62.0                       | 197.0      |
| $\mathcal{Y}$ | 31.5                | 58.0                | 34.5<br>13.0                 | 60.0                       | 184.0      |
|               | 30.0                | 50.0                | 35.0                         | 60.0                       | 175.0      |
| $\sum y(k)$   | 173.0<br>$S_1$      | 301.5<br>$S_2$      | 183.5<br>$T_1$               | 306.0<br>T <sub>2</sub>    | 964.0      |

273 (1)特异反应处理 表 4-1 第三列第四行  $d$  <sup>T</sup>1的第 4 个数值特小, 本例为随机 区组设计按(10)式计算决定此值是否属特异值。

275  $m=5$   $y_1=13$   $y_2=35$   $y_m=41$ 

 $J_1 = \frac{y_2 - y_1}{y_m - y_1} = \frac{35 - 13}{41 - 13} = 0.786$ 

277 查表四, m=5 时, J1=0.780, 小于计算值 0.786, 故此值可以剔除。剔除后形成

- 的缺项按(13)式补足。
- C=41.0+36.0+37.0+35.0=149 R=31.5+58.0+60.0=149.5
- G=173.0+301.5+149+306=929.5
- K=4 m=5

$$
з
$$
研究和是値  $y = \frac{4 \times 149 + 5 \times 149.5 - 929.5}{(4-1) \times (5-1)} = 34.5$ 

$$
282
$$

(2)按(14)~(18)式计算各项差方和 补足了一个缺项,误差项的自由

度按(17)式再减 1。

差方和<sub>(g)</sub> = 39.5<sup>2</sup> + 37.0<sup>2</sup> + ... + 60.0<sup>2</sup> + 60.0<sup>2</sup> -  $\frac{964.0^2}{5 \times 4}$  $= 3600.20$ 

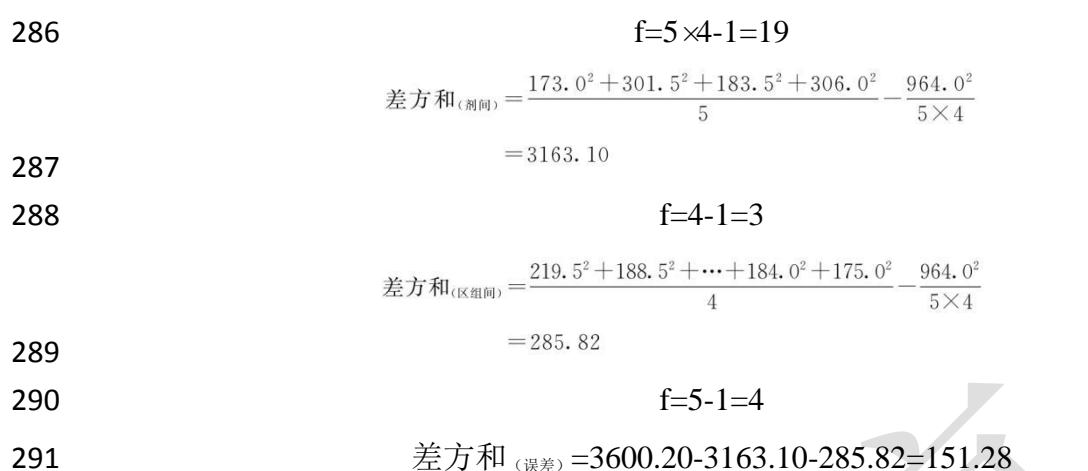

$$
f=19-3-4-1=11
$$

(3)剂间变异分析及可靠性测验 按表五(2.2)法计算,结果见表 4-2、表

- 4-3。
- 

## 表 **4-2** 缩宫素(**2.2**)法剂间变异分析

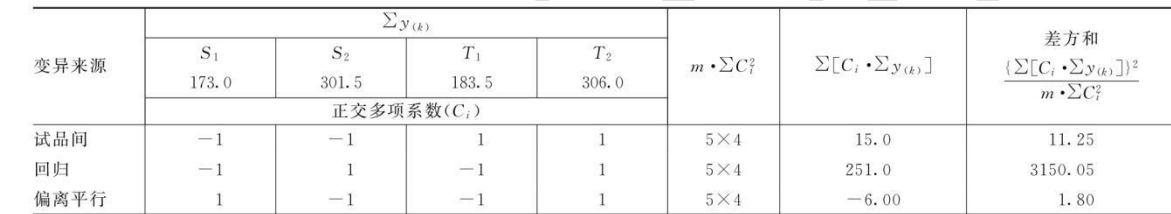

# 表 **4-3** 缩宫素效价测定(**2.2**)法可靠性测验结果

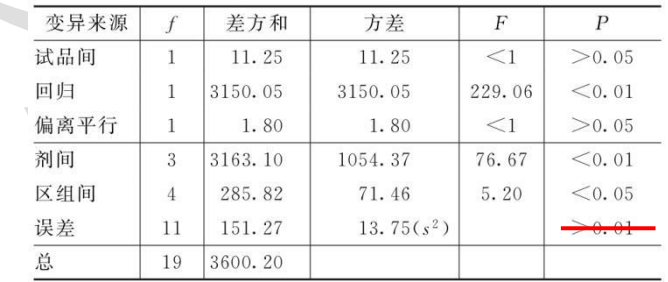

结论:回归非常显著(P<0.01),偏离平行不显著(P>0.05),实验结果成立。

区组间差异显著(P<0.05),分离区组间变异,可以减小实验误差。

301 缩宫素离体子宫效价测定,如区组间变异不显著,也可以不分离区组间变异,

用随机设计方差分析法计算。

303 (4) 效价(PT)及可信限(FL)计算 按表十二(2.2)法及(30)~(33) 式、(3)式、(8)式计算。

r=1∶0.75 I=0.125 s =13.75 f=11 t=2.20 PT及其 FL 计算: PT=10×0.864=8.64(u/ml) PT的 FL=10×(0.826~0.899)=8.26~8.99(u/ml) 例 **5** 量反应平行线测定(**2.2**)法双交叉设计 胰岛素效价测定**——**小鼠血糖法 略。 四、四参数回归计算法 略。 五、质反应的生物实验数据分析 略。 六、实验结果的合并计算 同一批供试品重复 n 次测定,所得 n 个测定结果,可用合并计算的方法求其效 价 PT的均值及其 FL。

红色字体为删除内容,蓝色字体为增加内容,省略内容见《中国药典》**2020** 年版 **1431** 生物检定统计法。 参加合并计算的 n 个结果应该是:

- 328 (1)各个实验结果是独立的,完整的,是在生物来源、实验条件相同的情况
- 329 下,与标准品同时比较所得的检定结果(PT)。
- 330 (2) 各次检定结果, 经用标示量或估计效价 (AT) 校正后, 取其对数值
- 331  $(\lg P_T)$  参加合并计算。
- 332 计算时, 令  $lgP_T=M$
- 333 n 次实验结果的合并计算可通过下列两种方式进行。
- 334 方式 **1** 几何均值法
- 335 假定 n 个独立测定结果的 M 值呈正态或近似正态分布,则可使用如下公式计

336 算其均值、标准差和标准误。

$$
\text{337} \qquad \qquad \text{44} \quad \overline{M} = \sum_{i=1}^{n} M_i / n
$$

柡\ \n
$$
\overrightarrow{m} = \sqrt{\frac{1}{n-1} \sum_{i=1}^{n} (M_i - \overrightarrow{M})^2}
$$
\n  
\n
$$
\overrightarrow{m} = S/\sqrt{n}
$$
\n  
\n
$$
(66)
$$

 $(64)$ 

$$
\frac{338}{339}
$$

340 均值在 100 (1-α) %的置信区间为 $^{{M\pm t_{n-1, a/2}}S_{\overline{M}}(67)}$ 

341 这里,  $M_i$ 是第 i 次结果的对数效价值;  $t_{n-1}$ ,  $\omega_2$ 是具有自由度 n-1 的 t 分布的上

342  $α/2$  的 t 值 (或双侧 α 的 t 值)。

# 343 方式 **2** 加权均值法

344 假定 n 个独立实验均给出了对数效价值和相应的SMi 或置信上下限, 以及自由 345 度, n 次实验结果共 n 个 M 值, 按(68)式进行  $χ$ <sup>2</sup>测验。

$$
\chi_M^2 = \sum_{i=1}^n w_i \ (M_i - \bar{M})^2 = \sum_{i=1}^n w_i M_i^2 - \frac{\left(\sum_{i=1}^n w_i M_i\right)^2}{\sum_{i=1}^n w_i}
$$
\n(68)

- 346
- $347$  f=n-1

348 式中 wi为各次实验结果的权重,相当于各次实验<sup>S Mi</sup> 平方的倒数,即

 $w_i = \frac{1}{S_M^2}$  $(69)$ 

349

$$
w = \sum_{i=1}^{n} w_i \tag{70}
$$

350

351 按(68)式的自由度(f)查 $\chi^2$ 值表(表十五),得 $^\prime$  (f)0.05 查表值;当 $\chi^2$ 计算 352 值小于 $\chi^2$ (f)0.05 查表值时,认为 n 个实验结果均一,可按(71)式、(72)式、 353 (73)式计算 n 个 M<sub>i</sub> 的加权均值 $\overline{M}$ 、 $S\overline{M}$ 及其 FL。

354 表十五 **χ2** 值表(**P=0.05**)

| f                | $\chi$ <sup>2</sup> | f           | $\chi$ <sup>2</sup> |  |
|------------------|---------------------|-------------|---------------------|--|
| $\overline{1}$   | 3.84                | $16\,$      | 26.3                |  |
| $\overline{c}$   | 5.99                | 17          | 27.6                |  |
| $\sqrt{3}$       | 7.82                | 18          | 28.9                |  |
| $\boldsymbol{4}$ | 9.49                | $19\,$      | 30.1                |  |
| $\overline{5}$   | 11.1                | 20          | 31.4                |  |
| $\sqrt{6}$       | 12.6                | 21          | 32.7                |  |
| $\sqrt{7}$       | 14.1                | $2\sqrt{2}$ | 33.9                |  |
| 8                | 15.5                | 23          | 35.2                |  |
| $\boldsymbol{9}$ | 16.9                | 24          | 36.4                |  |
| $10\,$           | 18.3                | $25\,$      | 37.6                |  |
| $11\,$           | 19.7                | $\sqrt{26}$ | 38.9                |  |
| 12               | 21.0                | 27          | 40.1                |  |
| $13\,$           | 22.4                | $\sqrt{28}$ | 41.3                |  |
| $14\,$           | 23.7                | 29          | 42.6                |  |
| $15\,$           | 25.0                | 30          | 43.8                |  |

$$
355\,
$$

$$
\overline{M} = \frac{\sum_{i=1}^{n} w_i M_i}{\sum_{i=1}^{n} w_i}
$$
(71)  

$$
S_{\overline{M}} = \sqrt{\frac{1}{\sum_{i=1}^{n} w_i}}
$$
(72)

356 357

358 合并计算的自由度(f)是 n 个实验结果的 s2自由度之和。, f=∑f<sub>i</sub>,。按此 f 359 查 t 值表(表一)得 t 值。  $\overline{M}$  if  $FL = \overline{M} \pm t \cdot S_{\overline{M}}$  $(73)$ 360 361  $P_{\text{T}}$ 及其可信限按(74)式、(75)式计算:  $\overline{P}_T = \text{antilg}M$  $(74)$ 362

$$
\mathcal{L} = \mathcal{L} \mathcal{L} = \mathcal{L} \mathcal{L} \mathcal{L}
$$

 $\overline{P}_T$  if  $FL = antilg(M \pm t \cdot S_{\overline{M}})$ 363

364 FL%按(8)式计算。

365 方式 **3** 校正加权均值法

 $(75)$ 

366 当  $\gamma^2$ 计算值大于  $\chi^2$  (f)0.05 查表值时, 认为 n 个实验结果不均一, 可用下列方法 367 进行合并计算。

368 (1) 如为个别实验结果影响 n 次实验结果的均一性, 可以剔除个别结果, 将 369 其余均一的结果按(71)~(75)式进行合并计算, 但剔除个别结果应符合"异常 370 值剔除"的要求。

371 (2)如果 n 次实验结果的不均一性并非个别实验结果的影响, 则按(76)式、 372 (77)式计算校正权重 W', 计算近似的 S 和各次实验的 W'。用 W'和∑W'代替 373 (71)式、(72)式中 W 和∑W 计算 $\bar{M}$ 、 $S_{\bar{M}}$ , 再按(73)式、(74)式、(75) 374 式计算 $\bar{M}$ 的 FL 及其 $\bar{P}_{\bar{T}}$ 的 FL。

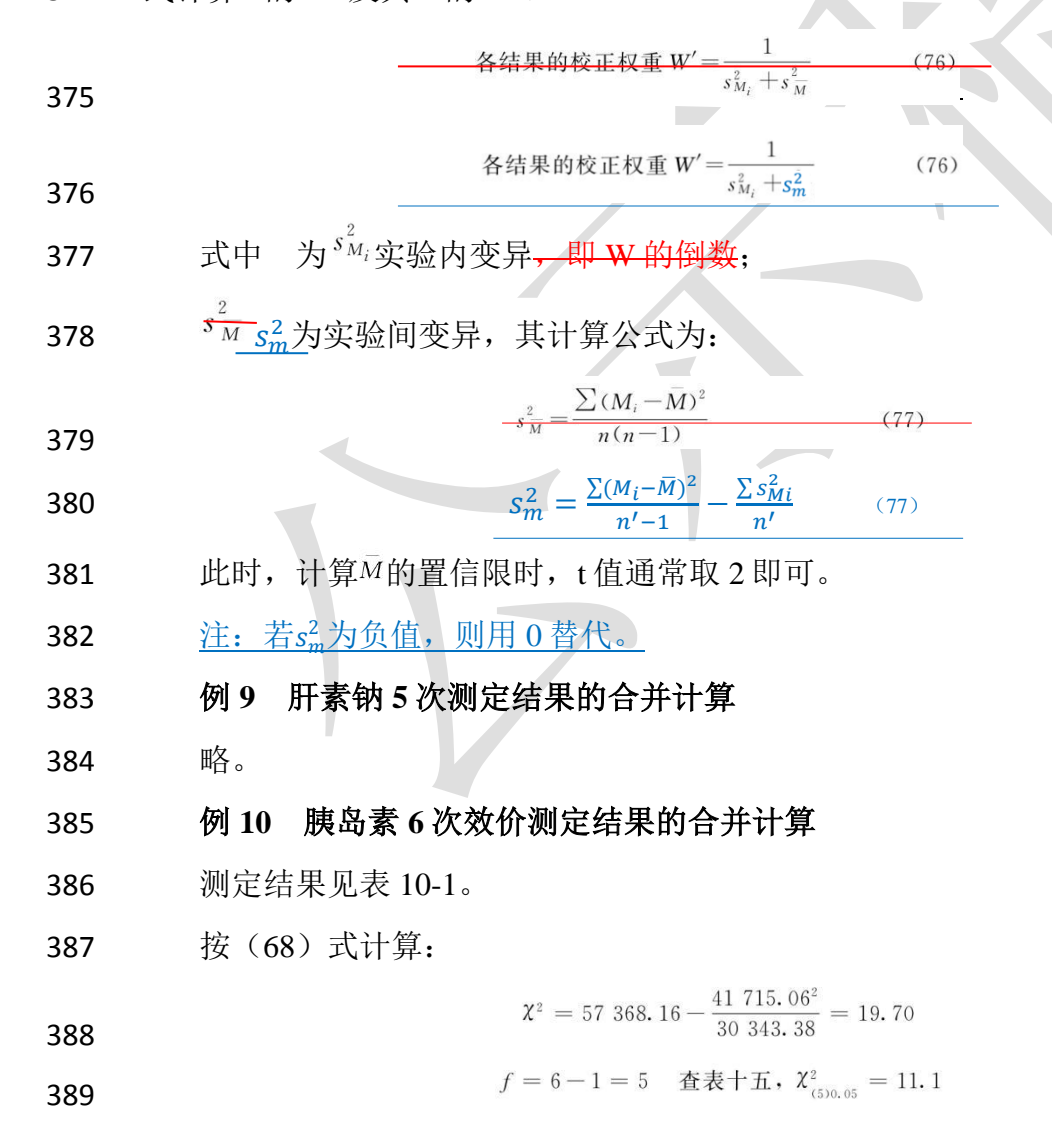

390  $\chi^2$ 计算值 19.70> $\chi^2$ (5)0.05 查表值, 6 次结果不均一, 经异常值剔除, 无个别删除 391 结果。

392 按(76)式、(77)式计算各次实验结果的<del>差方和( Su )、</del>校正权重 W'、 393 ∑W'M, 得表 10-<del>2</del>1。

### 394 **butter being the best of the best to the best the best to the best the best to the best to the best to the**

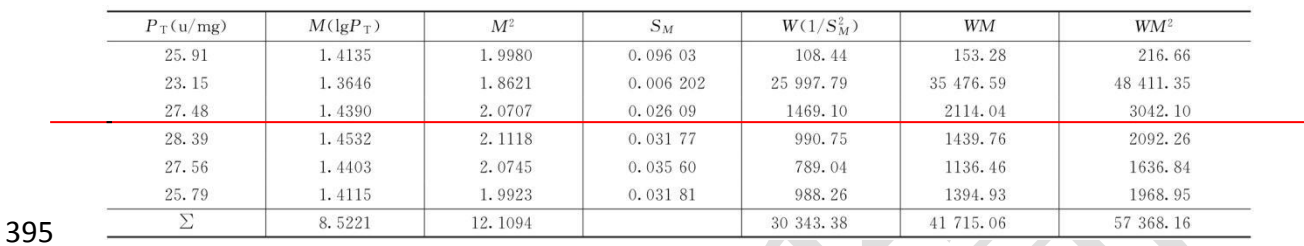

# 396 **表 10-2 胰岛**

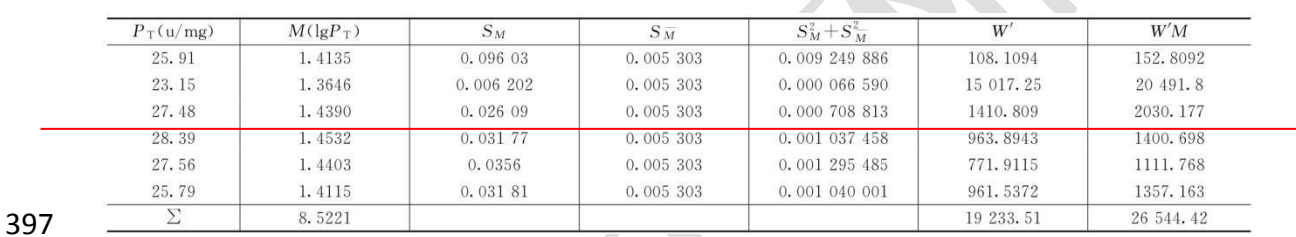

# 398 表 **10-1** 胰岛素效价测定结果不均一时计算表

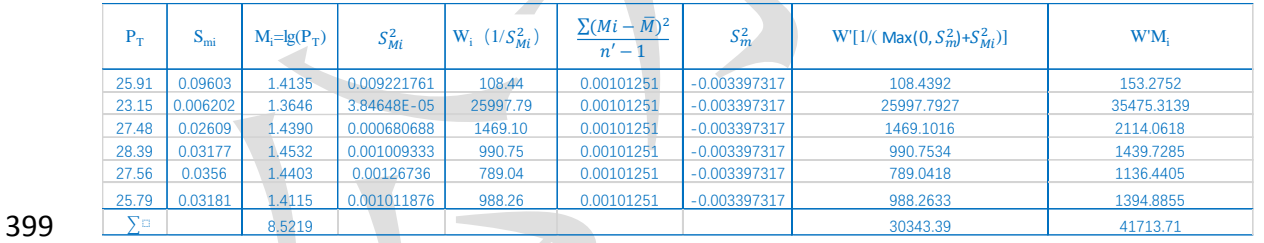

$$
M=26\ 544.\ 42/19\ 233.\ 51=1.\ 3801
$$

П

$$
401\,
$$

403

402 
$$
\overline{P}_T = \text{antild1. } 3801 = 23. 99 (u/mg)
$$

#### $\overline{P}$ ,  $\overline{P}$  FL = antilg(1, 3801 ± 2 × 0, 007 21)

 $\sqrt{19233.51}$ 

 $\sqrt{W'}$ 

$$
-23.21 \sim 24.80 \, \text{u/mg}
$$

$$
\textbf{404} \quad -\text{FL\%} = \frac{24.80 - 23.21}{23.99} \times 100\% = 6.63\%
$$

$$
\overline{M} = \frac{41713.71}{30343.39} = 1.37
$$

# 红色字体为删除内容,蓝色字体为增加内容,省略内容见《中国药典》**2020** 年版 **1431** 生物检定统计法。

 $0.00721$ 

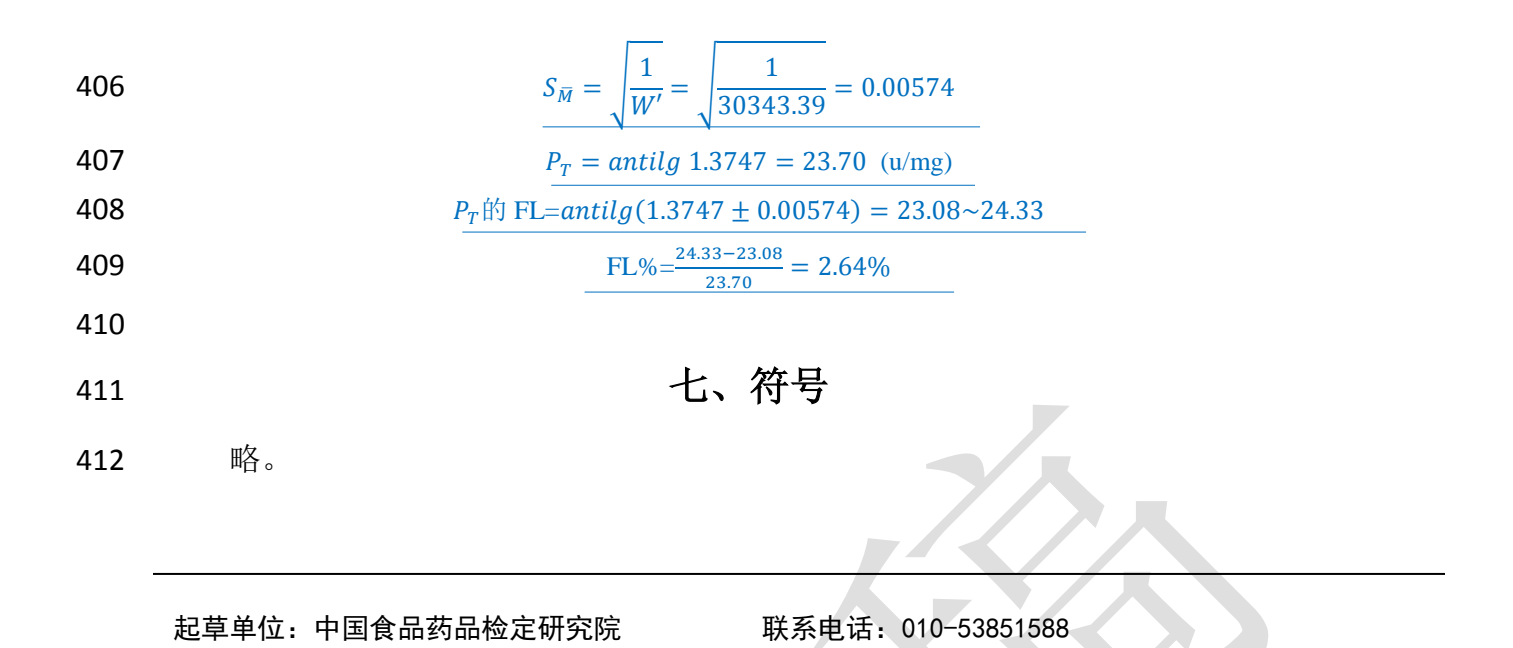

# 1431 生物检定统计法修订说明

本次修订的主要内容如下:

1. 在总则部分, (1) 除目前认可的使用差异性检验评估的可靠性测验方式外, 同时增加了等效性检验的评估方式,并强调了采用等效性检验时,应给出所用等效 区间的科学依据;(2)在对线性模型的评估中,除保留了现有可使用外,增加使 用"非线性方差"评估的方式。

2.在缺项补足中,进行更详细的解释和演示。

3.在第六部分的合并计算中,(1)对收载的三种方法进行了命名,分别为几 何均值法、加权均值法和校正加权均值法;(2)修改公式,并简化了原数据表。